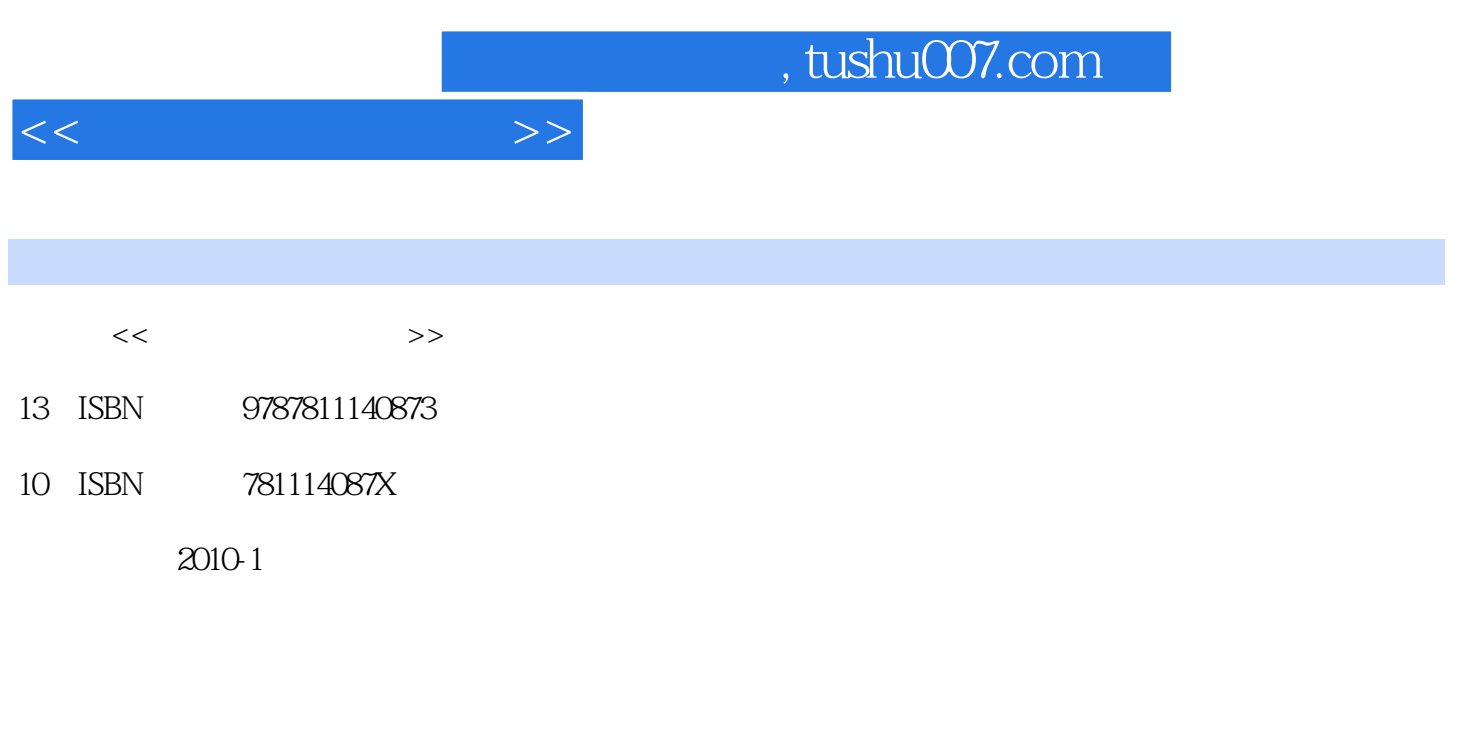

页数:166

PDF

更多资源请访问:http://www.tushu007.com

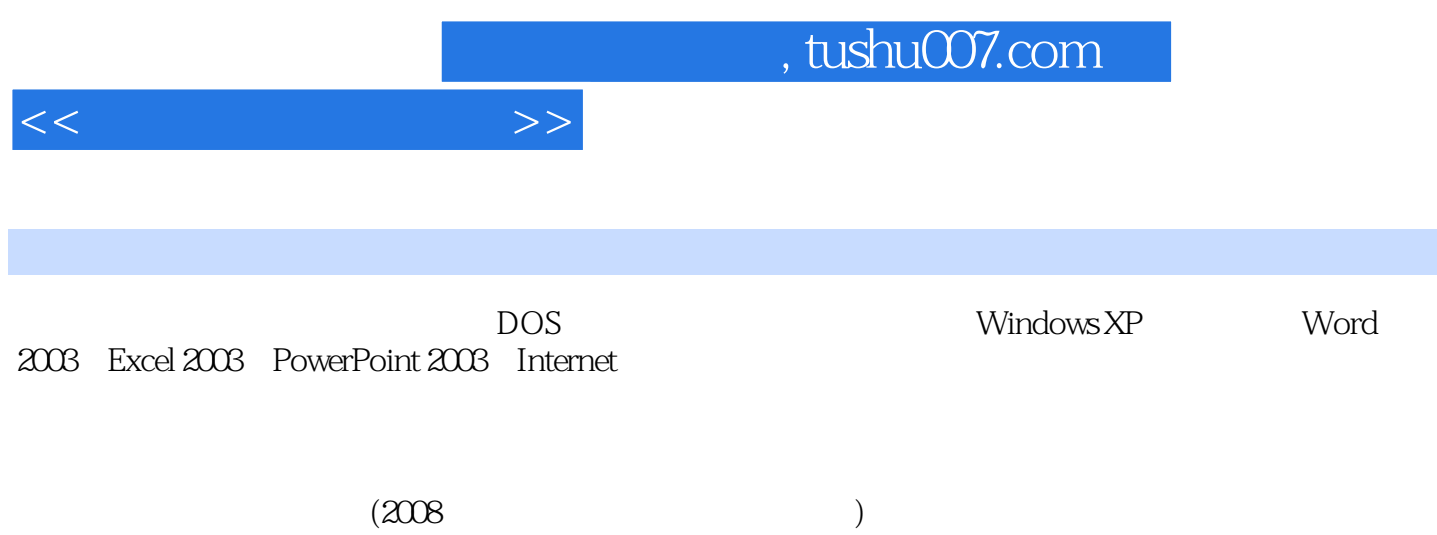

 $1.1$   $1.1$   $1.1.1$   $1.1.2$   $1.2$   $1.2$  $1.21$   $1.22$   $1.3$   $1.31$   $1.32$   $1.33$  $1.34$  USB  $1.35$   $1.36$   $1.37$   $1.38$   $1.39$  $1.310$   $1.311$   $(Modem)1.4$   $1.5$   $1.51$  $1.52$   $1.53$   $1.54$   $1.6$   $1.61$   $1.62$ 1.7 1.7.1 1.7.2 1.7.3 1.8 1.81  $1.82$   $1.83$   $1.9$   $1.91$   $1.92$   $1.93$ 1.10 1.10.1 1.10.2 1.10.3 1.10.4 1.11  $\qquad \qquad$   $\qquad \qquad$  1.11.1  $\qquad$  1.11.2  $\qquad$  1.11.3  $\qquad$  1.12 DOS 1.12.1 DOS 1.12.2 DOS 2 Windows XP 2.1 Windows XP 2.1.1 2.1.2 Windows XP 2.1.3 2.1.4 2.1.5 2.2  $W$ indows $XP$  and  $2.21$  "  $"$  "  $"$   $2.22$   $2.3$  $2.2.4$  2.2.5  $2.2.5$  2.2.6 2.2.7  $2.28$  2.2.9  $2.29$   $2.2$ .10  $2.3$  $231$   $232$   $233$   $234$   $24$  $24.1$  2.4.2 2.4.3 2.4.4 2.4.5 3 Word 2003 3.1 Word 2003 3.1.1 Word 20033.1.2 Word 2003  $3.21$   $3.22$   $3.23$   $3.24$ 3.2.5 32.6 3.2.7 3.2.8 3.3 Word 2003文档的设置与排版3.3.1 设置字符格式3.3.2 段落的排版3.3.3 添加边框和底纹3.3.4 特殊排版方式3.3.5  $336$   $34$  Word 2003  $341$  $342$   $343$   $35$   $351$   $352$   $353$ 3.5.4 3.6 3.6.1 3.6.2 3.7 Word 4 Excel 2003 4.1 Excel 2003 4.1.1 Excel 2003 4.1.2 Excel 4.2 13 1 4.31 4.3.2 4.3.3  $4.34$   $4.35$   $4.4$   $4.41$   $4.42$   $4.43$  $4.44$   $4.5$   $4.51$   $4.52$   $4.53$   $4.6$   $4.7$ Excel 2003 47.1 47.2 to 5 PowerPoint 2003 5.1 PowerPoint 2003 5.1.1 PowerPoint20035.1.2 PowerPoint 2003 5.1.3 PowerPoint 5.2  $5.21$   $5.22$   $5.23$   $5.23$   $5.24$ 5.3 5.31 5.3.2 5.3.3  $5.34$   $5.35$   $5.36$   $5.37$   $5.38$   $5.4$   $5.41$  $542$   $543$   $55$   $551$ 5.5.2 5.5.3 5.5.4 6 Internet 6.1 Internet 6.1.1  $\text{Internet}\qquad\qquad 6.1.3$   $\qquad \qquad 6.1.4$   $\qquad \qquad 6.1.5$  $62$   $621$   $622$   $63$   $631$ 类查看6.3.2 利用关键词进行查看网页6.4 利用浏览器收发邮件6.5 使用Outlook Express收发邮件6.5.1 Outlook Express  $652$  Outlook Express6.5.3  $654$   $655$   $656$  $6.57$   $6.58$   $6.6$   $6.61$   $6.62$  $663$  67 QQ67.1 QQ 67.2 QQ 67.3 QQ67.4  $7 \t 7.1 \t 7.1 \t 7.1.1$ 7.1.2 7.1.3 7.1.4 7.1.5 7.1.6 7.2 7.2 7.2.1 7.2.2

 $<<$ 

7.2.3 7.2.4 7.2.5 7.3 7.3 7.31  $-$ KV 20067.3.2  $-$ —WinRAR 8 $8$ 

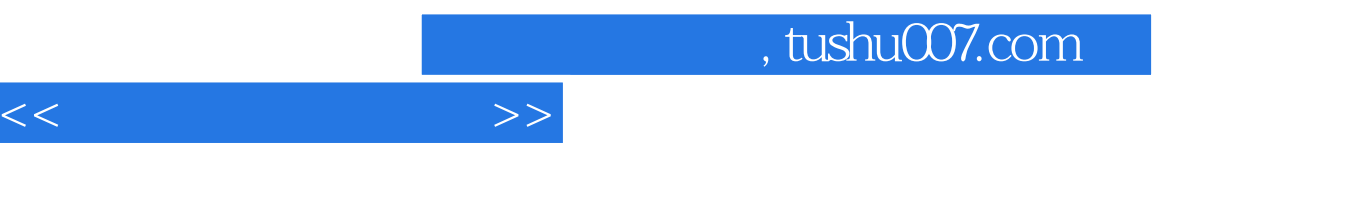

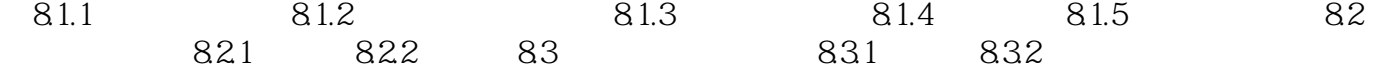

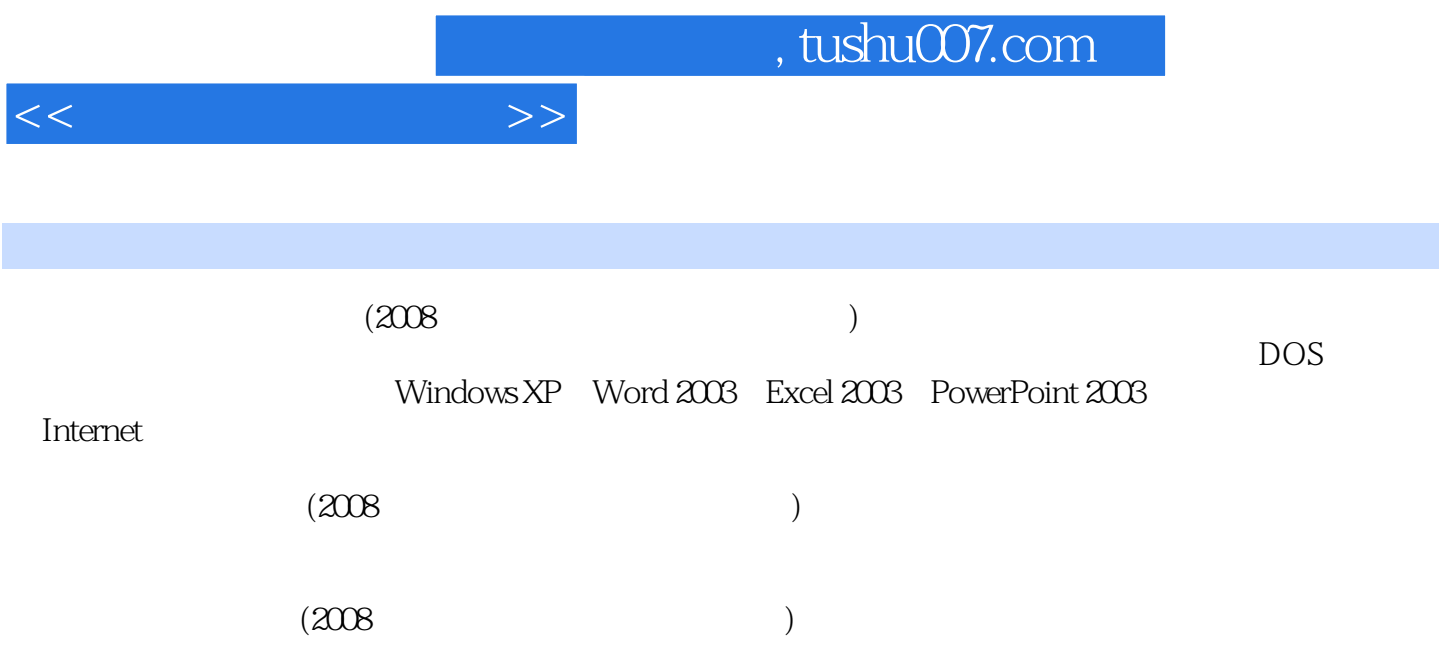

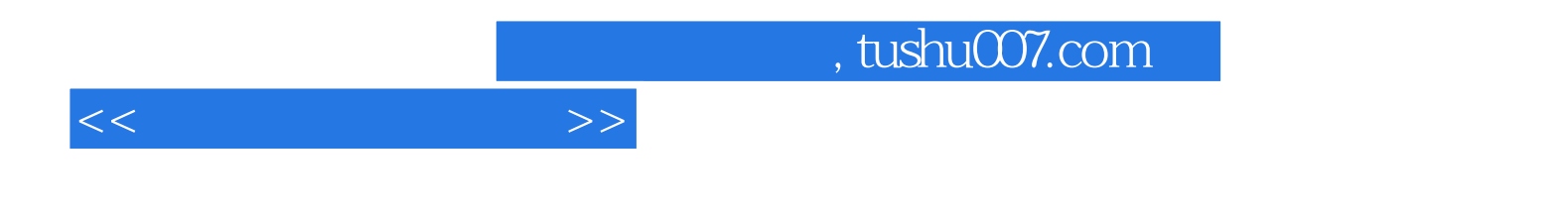

本站所提供下载的PDF图书仅提供预览和简介,请支持正版图书。

更多资源请访问:http://www.tushu007.com